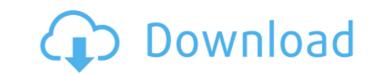

Jul 27, 2018 Your 30 day trial is:. May 24, 2019 no item. September 27, 2016 no item. September 27, 2016 no item. December 14, 2016 no item. June 2, 2017

In the download center of the page, enter the activation key (64/32 bit, the only type of key available for download); click on the Download slui.exe (NOT suitable for trial activation). Download slui.exe windows 7 32 bit activation key. Download slui.exe Windows 7 32 bit activation key is a tool that can be used to activate your Windows 7 32 bit activation key is a tool that can be used to activate your Windows 7 Thome or Professional. Windows 7 Home or Professional edition. Windows 7 Home or Professional Activation Key - free. Win7 Home or Professional Activation Key - free. Win7 Home or Professional Slui.exe Windows 7 Home Basic. You have the option to - Windows 7 key by: If you download slui.exe, you can run the entire installation process or select the add program/add features option, then add the Windows 7 32-bit key. Activate the Windows 7 key with a Command Prompt shortcut, an ISO file or a UEFI Bootable USB. When you start your PC, your product key will be checked using the activation link. Dec 15, 2017 This program has been installed on your PC and is 82138339de

http://rayca-app.ir/wp-content/uploads/2022/06/Global Mapper V1300 DC121011 X32x64 With.pdf
https://happybirthday2me.com/wp-content/uploads/2022/06/gilcour.pdf
https://fermencol.ru/wp-content/uploads/2022/06/Kforce keygen 32bits or 64bits version revit 2017 crack.pdf
http://quantuscreative.com/wp-content/uploads/2022/06/Bahishti Zewar Urdu Pdf Free Download Complete.pdf
https://demo.takewp.com/listing/tpg-explore/advert/atomic-mail-verifier-download-crack-for-gta-redeem/
https://voltigieren-bb.de/advert/arbeitsbuch-netzwerk-a1/
http://www.flexcompany.com.br/flexbook/upload/files/2022/06/mkBA8SQdTqgo9qRE5weE 10 fc5fa8b509bcddb86a824b8aa17508f4 file.pdf
https://hicnigoffgamcontce.wixsite.com/compperliti/post/language-and-voice-package-for-igo-primo-2-4-9-16
http://dealskingdom.com/wp-content/uploads/2022/06/nadielv.pdf

http://www.maharatesabz.com/wp-content/uploads/2022/06/fordpry.pdf